# **Chương 2.B Thread**

- Khái niệm tổng quan
- Các mô hình multithread
- Pthread (POSIX thread)
- Multithreading trong Solaris

### Xem xét lại khái niệm quá trình

- Nhìn lại và phân tích khái niệm quá trình truyền thống: quá trình gồm
	- 1. Không gian địa chỉ
		- ▶ chứa code, data, heap (Unix: text, data, heap section)
	- 2. Một luồng thực thi duy nhất (single thread of execution)
		- program counter
		- $\triangleright$  các register
		- stack (Unix: stack section)
	- 3. Các tài nguyên khác (các open file, các quá trình con,...)

# Mở rộng khái niệm quá trình

- Mở rộng khái niệm quá trình truyền thống bằng cách hiên thực nhiều luồng thực thi trong cùng một môi trường của quá trình.
- Quá trình gồm
	- 1. Không gian địa chỉ
	- 2'. Một hay nhiều luồng thực thi, mỗi luồng thực thi (thread) có riêng
		- program counter
		- $\triangleright$  các register
		- **▶ stack**
	- 3. Các tài nguyên khác (các open file, các quá trình con,...)

# Quá trình đa luồng (Multi-threaded process)

- Khi quá trình khởi đầu chỉ có main (hay initial) thread thực thi
	- Main thread sẽ tạo các thread khác.
- $\blacksquare$  Các thread trong cùng một process chia sẻ code, data và tài nguyên khác (các file đang mở,...) của process.
- *Quá trình đa luồng* (multithreaded process) là quá trình có nhiều luồng.

# Sử dụng thread

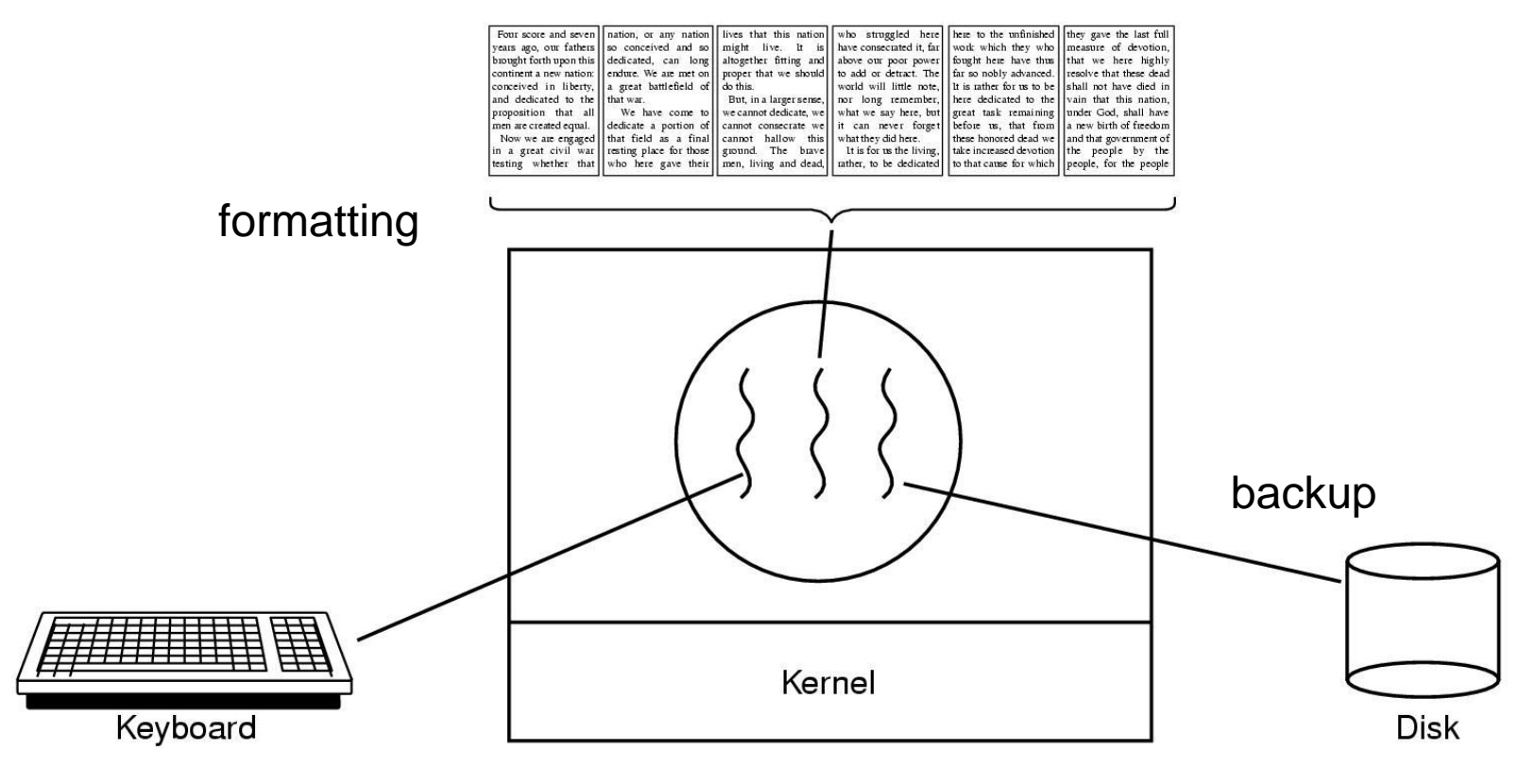

mouse

Trình soạn thảo văn bản với ba thread

#### Process & thread information

#### **Per process items**

Address space Open files Child processes Signals & handlers Accounting info *Global variables*

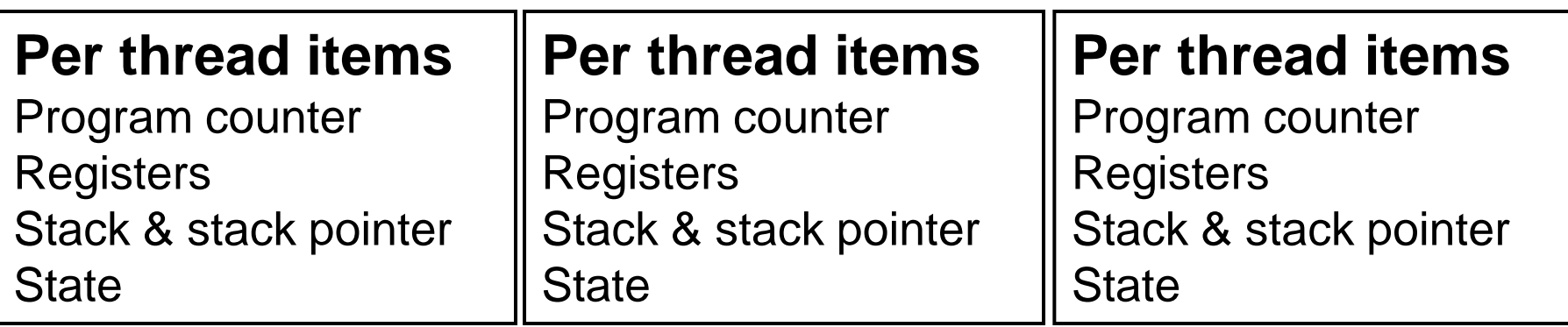

Quá trình có ba thread

# Chia sẻ CPU giữa các thread (1/2)

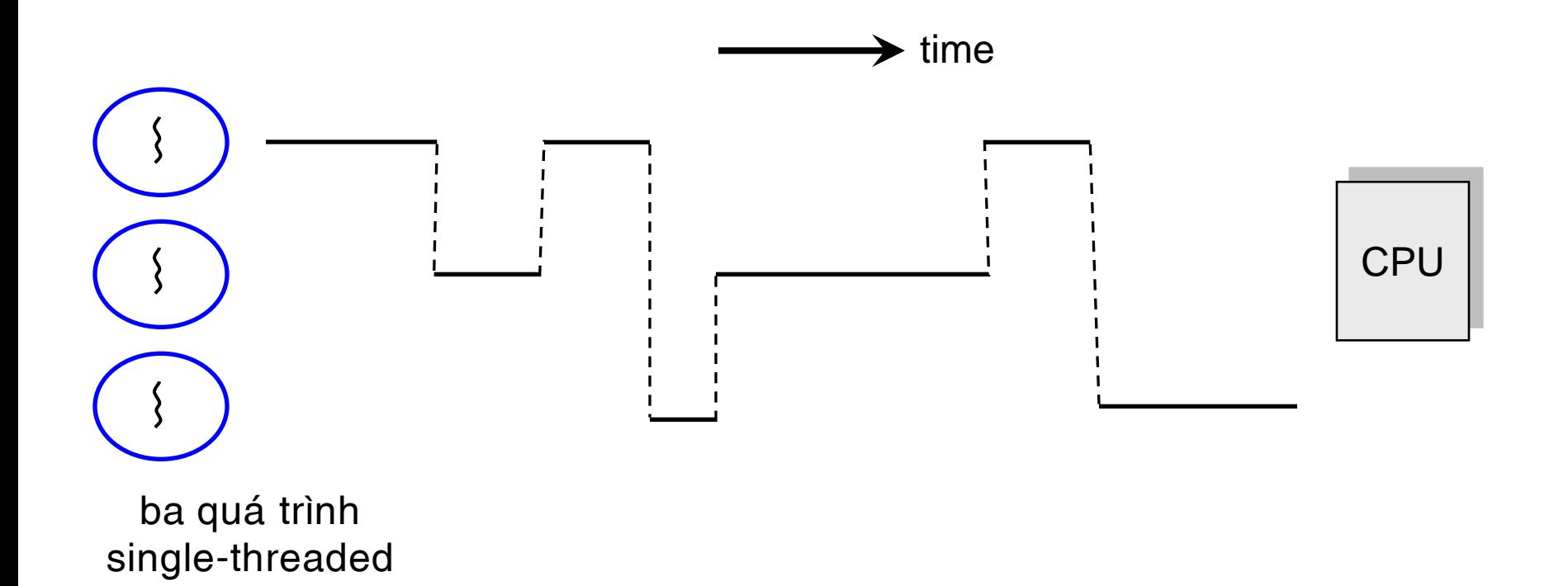

# Chia sẻ CPU giữa các thread (2/2)

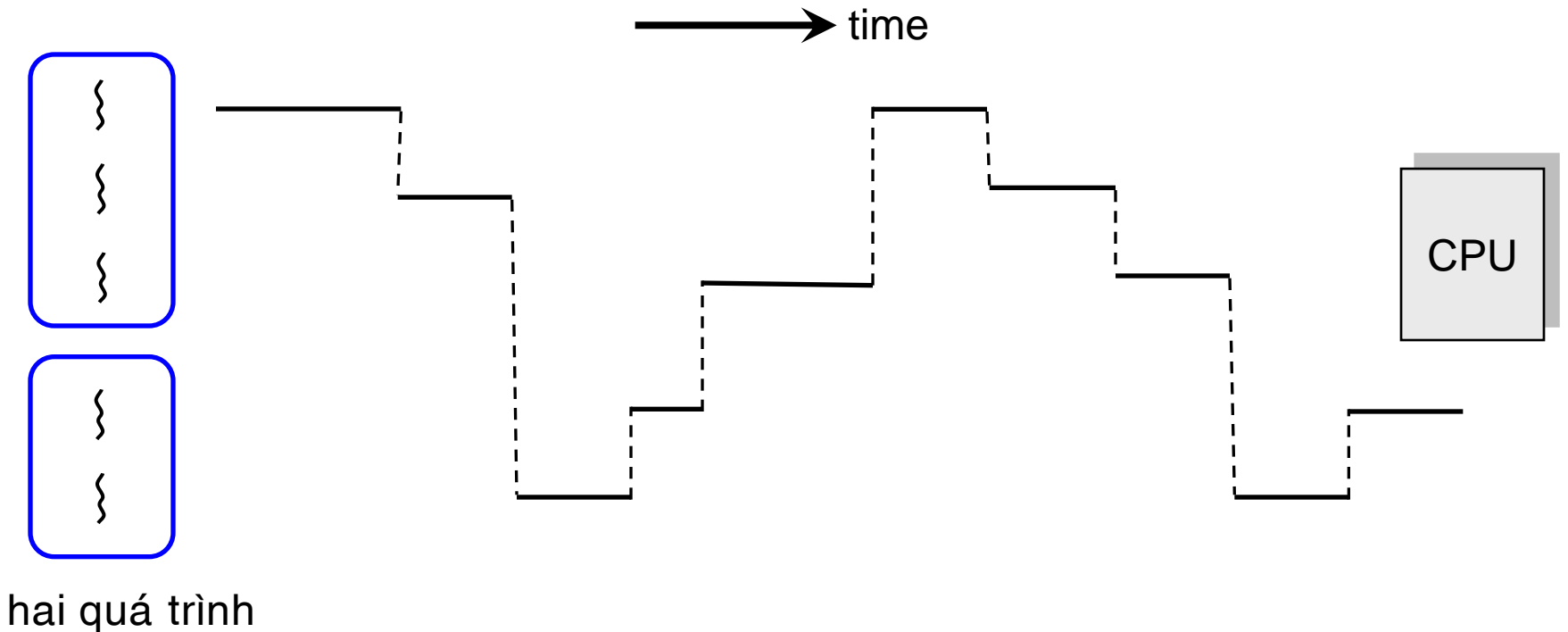

multithreaded

### Ví dụ chương trình sử dụng Pthread

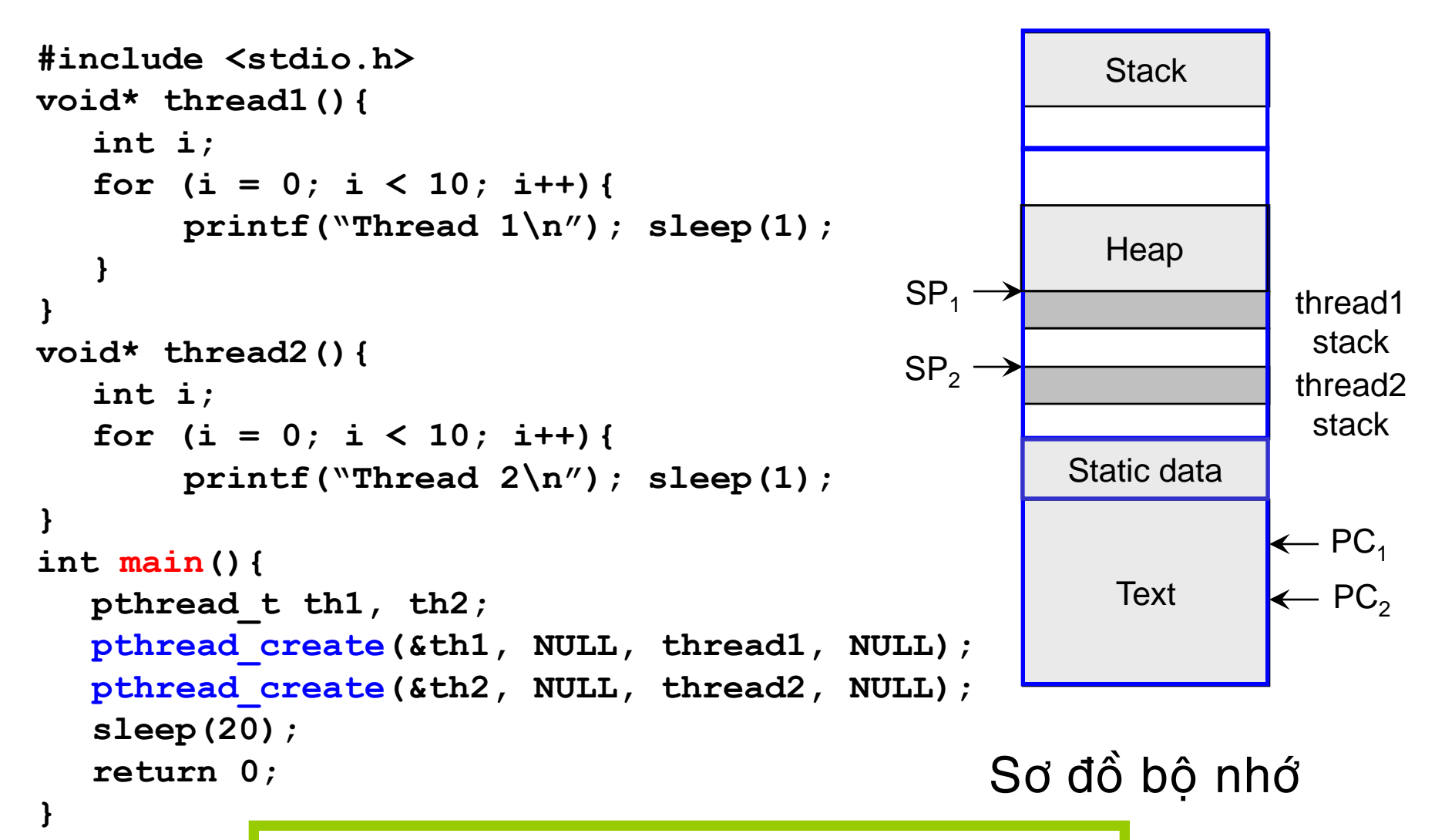

Chương trình này khi chạy có bao nhiêu thread?

# Uu diểm của thread

- $\blacksquare$  Tính đáp ứng cao cho các ứng dụng tương tác
- Chia sẻ tài nguyên giữa các thread: vd memory
- **Tiết kiệm chi phí hệ thống** 
	- Chi phí tạo/quản lý thread nhỏ hơn so với quá trình
	- Chi phí chuyển ngữ cảnh giữa các thread nhỏ hơn so với quá trình
- Tân dung được đa xử lý (multiprocessor)
	- Mỗi thread chạy trên một processor riêng, do đó tăng mức độ song song của chương trình.

# User thread (1/4)

- Một *thư viện thread* (thread library, run-time system) được hiện thực trong user space để hổ trợ các tác vụ lên thread
	- Thư viện thread cung cấp các hàm khởi tạo, định thời và quản lý thread như
		- **▶ thread\_create**
		- **▶ thread exit**
		- **thread** wait
		- thread\_yield
	- **Thư viện thread dùng** *Thread Control Block* **(TCB) để lưu thông** tin về user thread (program counter, các register, stack)

## User thread (2/4)

Cấu trúc dữ liệu và memory layout để hiện thực user thread

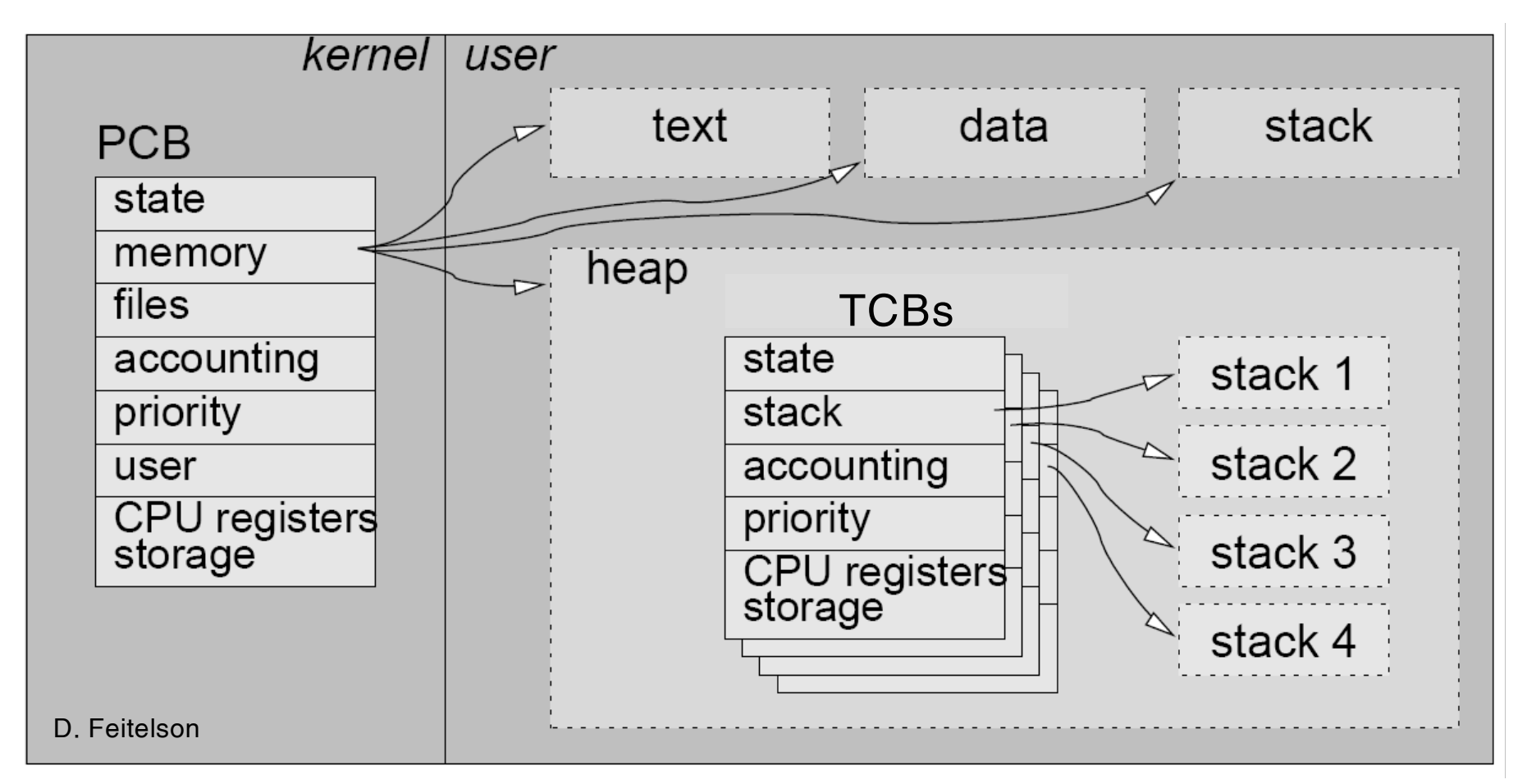

#### User thread (3/4)

Kernel không biết sự có mặt của user thread

- **Kernel chỉ biết PCB của quá trình**
- **V**í dụ thư viện user thread
	- *●* POSIX Pthread

## User thread (4/4)

 $\blacksquare$  Vấn đề: hệ điều hành chỉ cấp phát duy nhất một PCB cho mỗi process ( $\rightarrow$  main/initial thread)

• *Blocking problem:* Khi một thread trở nên blocked thì mọi thread khác của process sẽ không tiến triển được

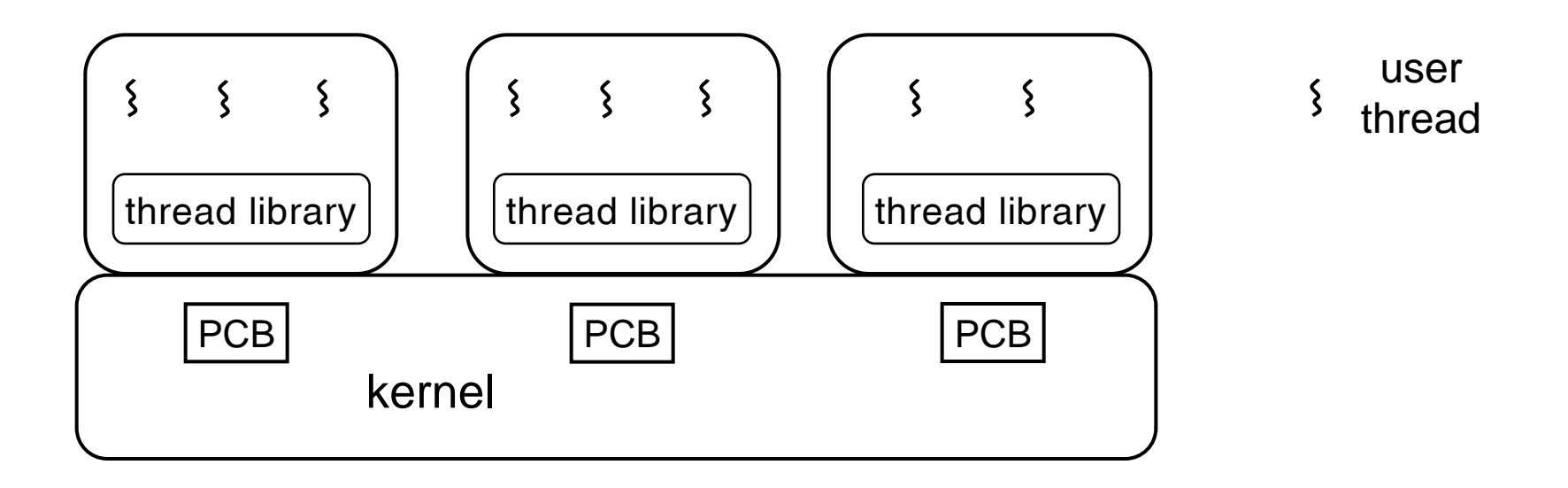

## Kernel thread (1/3)

- Khi kỹ thuật multithreading được hệ điều hành trực tiếp hỗ trợ
	- **Kernel quản lý cả process và các thread kernel thread**
	- Việc định thời CPU được kernel thực hiện trên thread

# Kernel thread (2/3)

Khi multithreading được hỗ trợ bởi kernel

- **Kh**ởi tạo và quản lý các thread chậm hơn so với user thread do system call overhead chuyển user mode  $\leftrightarrow$ kernel mode
- **Tân dụng được lợi thế của kiến trúc multiprocessor**
- Dù một thread bị blocked, các thread khác của quá trình vẫn có thể tiến triển

#### $\blacksquare$  Một số hệ thống multithreading

- *●* Windows 9x/NT/200x
- *●* Solaris
- *●* Linux

## Kernel thread (3/3)

Cấu trúc dữ liệu và memory layout để hiện thực kernel thread

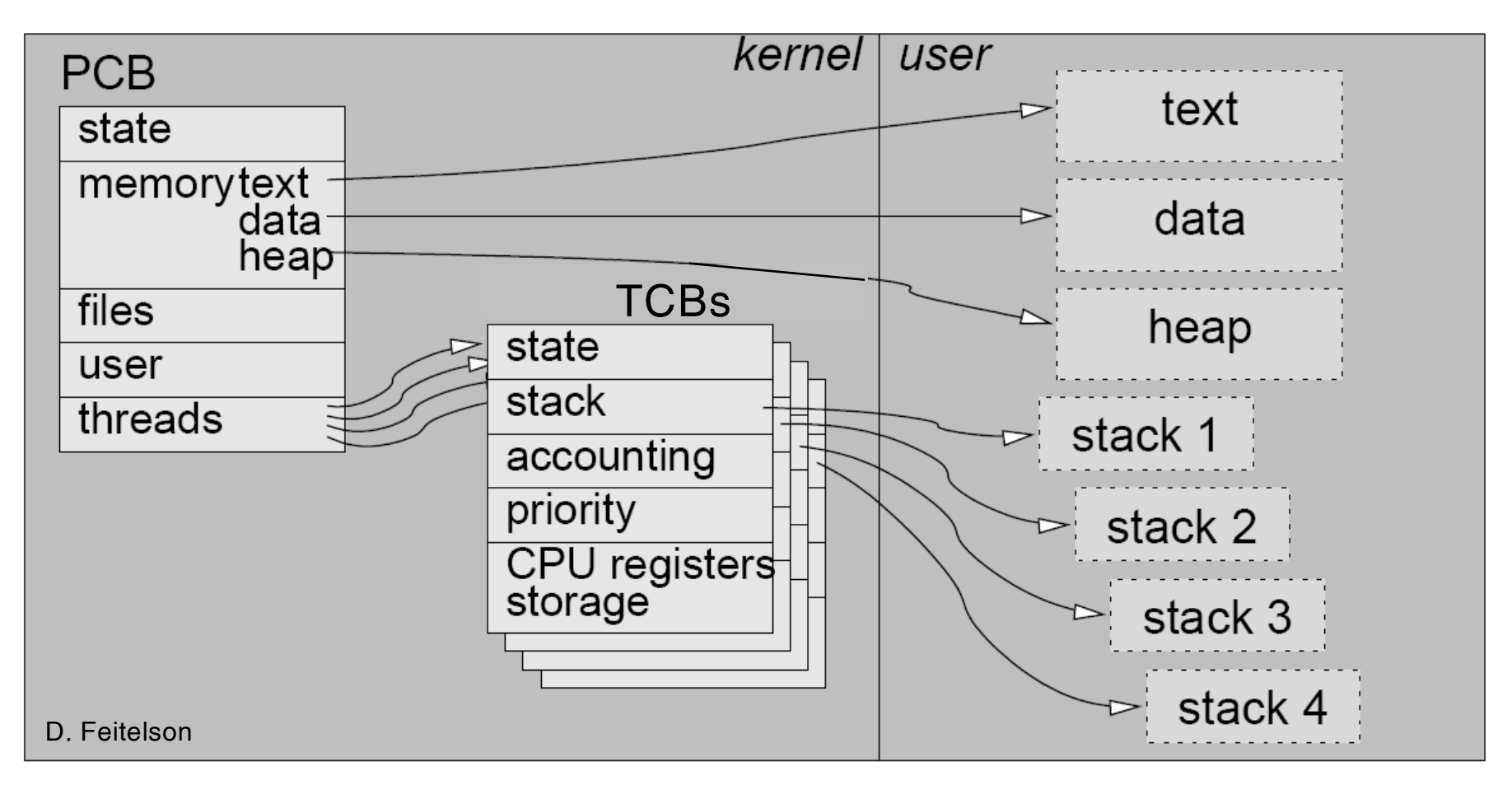

#### Hiện thực user thread

- **Nhắc lại kernel thread** thread được hệ điều hành quản lý
- **User(-level) multithreading có thể hiện thực theo một** trong các mô hình sau
	- Mô hình *many-to-one*
	- Mô hình *one-to-one*
	- Mô hình *many-to-many*

#### Mô hình many-to-one

- **Nhiều user(-level) thread** "chia sẻ" một kernel thread để thực thi
	- Việc quản lý thread được thực hiện thông qua các hàm của một thread library được gọi ở user level.
	- Blocking problem: Khi một thread trở nên blocked thì mọi thread khác của process không tiến triển dươc.
- Có thể được hiện thực đối với hầu hết các hệ điều hành.

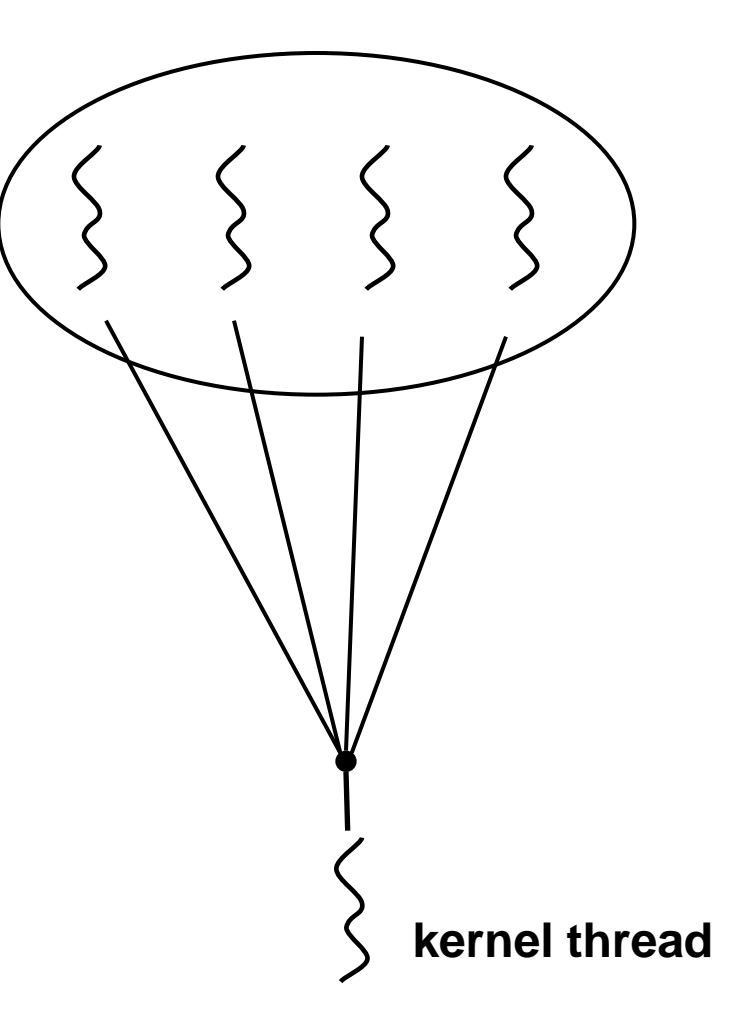

#### Mô hình one-to-one

- $\blacksquare$  M $\delta$ i user thread thực thi thông qua một kernel thread riêng của nó
	- Mỗi khi một user thread được tạo ra thì cũng cần tạo một kernel thread tương ứng
- $\blacksquare$  Hệ điều hành phải cung cấp được nhiều kernel thread cho một quá trình
- **No. 3. 19 Vidu: Windows NT/2000 Kernel thread**

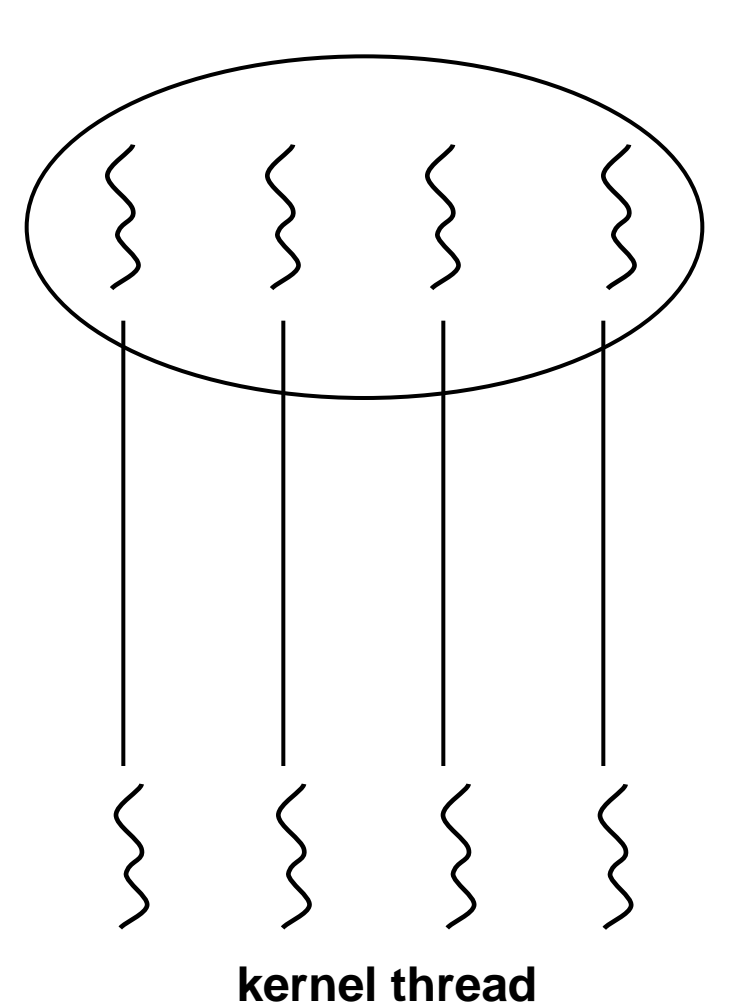

#### Mô hình many-to-many

- **Nhiều user-level thread** dược phân chia thực thi (multiplexed) trên một số kernel thread.
	- Kết hợp ưu điểm của userlevel thread và của kernellevel thread
- Ví dụ
	- *●* Solaris 2
	- *●* Windows NT/2000 vôùi

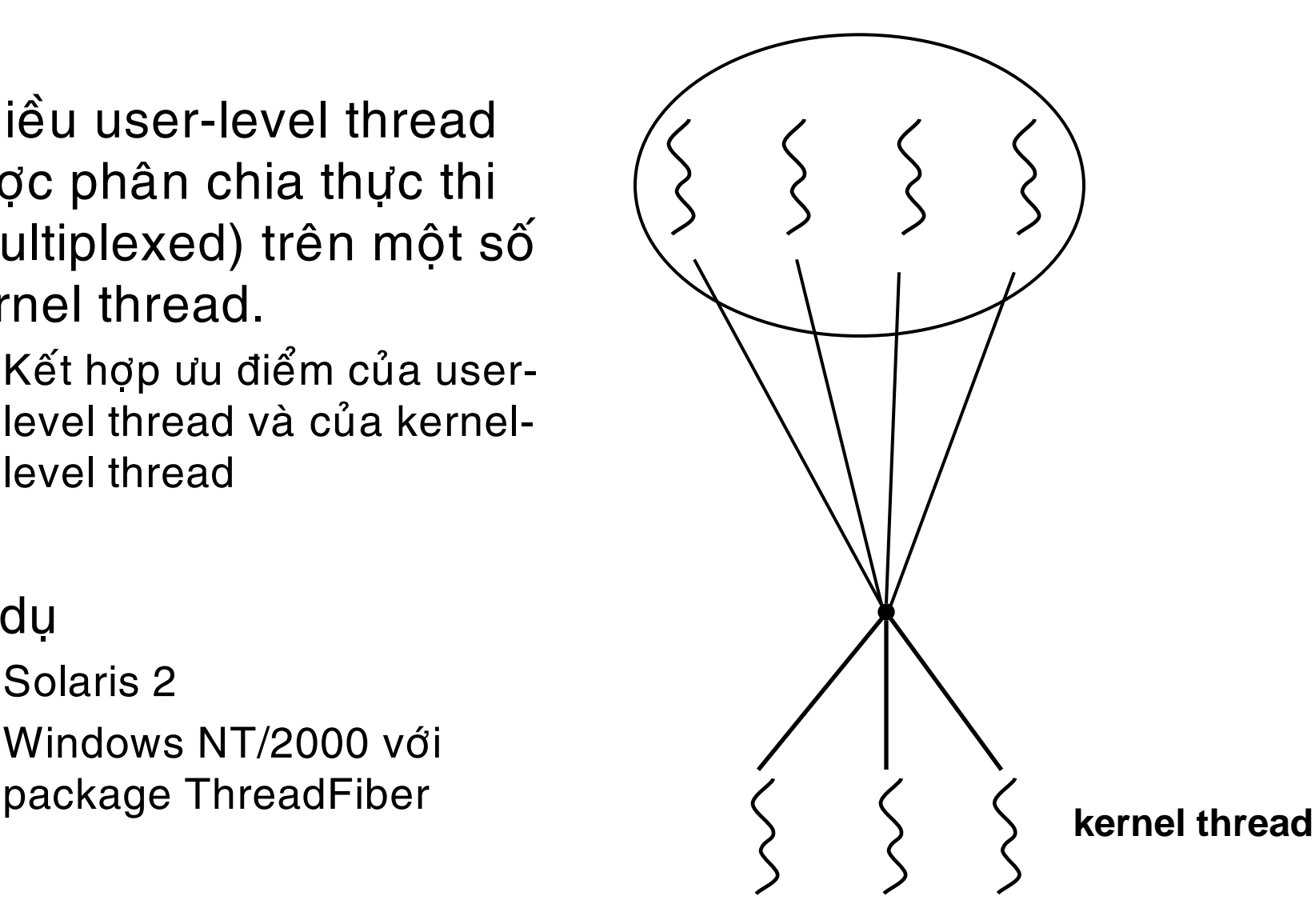

## Pthread

- Chuẩn POSIX (IEEE 1003.1c) đặc tả API cho các thủ tục tạo thread và đồng bộ thread
- **Phổ biến trong các hệ thống UNIX/Linux**
- Là môt thư viên hỗ trợ user-level thread
- **Tham khảo thêm ví dụ về lập trình thư viện Pthread với** ngôn ngữ C trong hệ thống Unix-like, trang 140, "Operating System Concepts", Silberschatz et al, 6<sup>th</sup> Ed, 2003.
- Biên dịch và thực thi chương trình multithreaded C trong Linux
	- **\$ gcc source\_file.c -lpthread –o output\_file**
	- **\$ ./output\_file**

## Thread trong Solaris (1/3)

#### **User-level threads**

- Pthread và UI-thread
- *Lightweight process* (LWP)
	- Mỗi process chứa ít nhất một LWP
	- Thư viện thread có nhiệm vụ phân định user thread vào các LWP
		- User thread được gắn với LWP thì mới được thực thi.
	- **Thư viện thread chịu trách nhiệm điều chỉnh số lượng LWP**

#### ■ Kernel(-level) thread

- **Mỗi LWP tương ứng với một kernel thread**
- Ngoài ra, hệ thống còn có một số kernel thread dành cho một số công việc ở kernel (các thread này không có LWP tương ứng)
- Đối tượng được định thời trong hệ thống là các kernel thread

#### **Thread trong Solaris (2/3)**

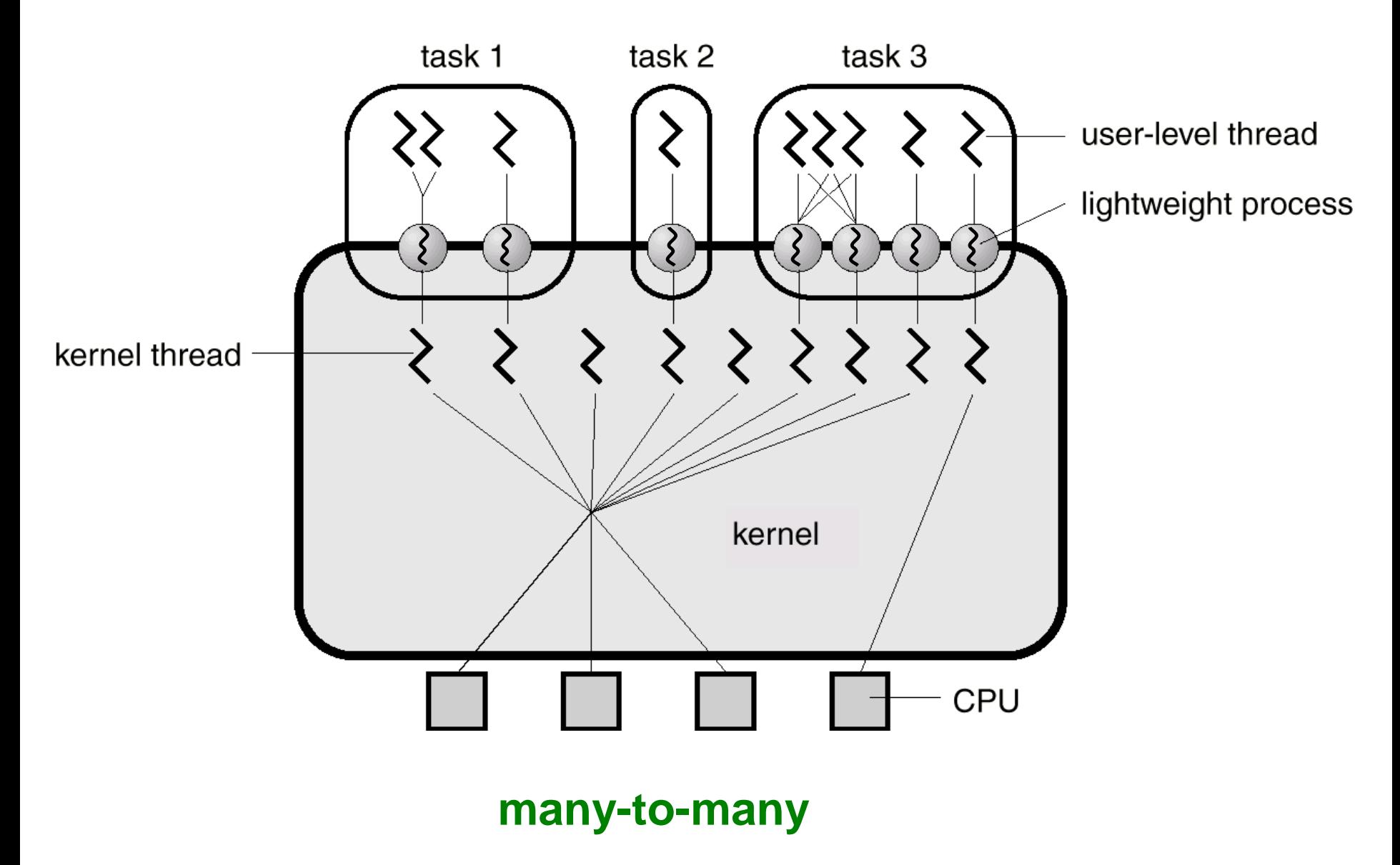

#### Thread trong Solaris (3/3)

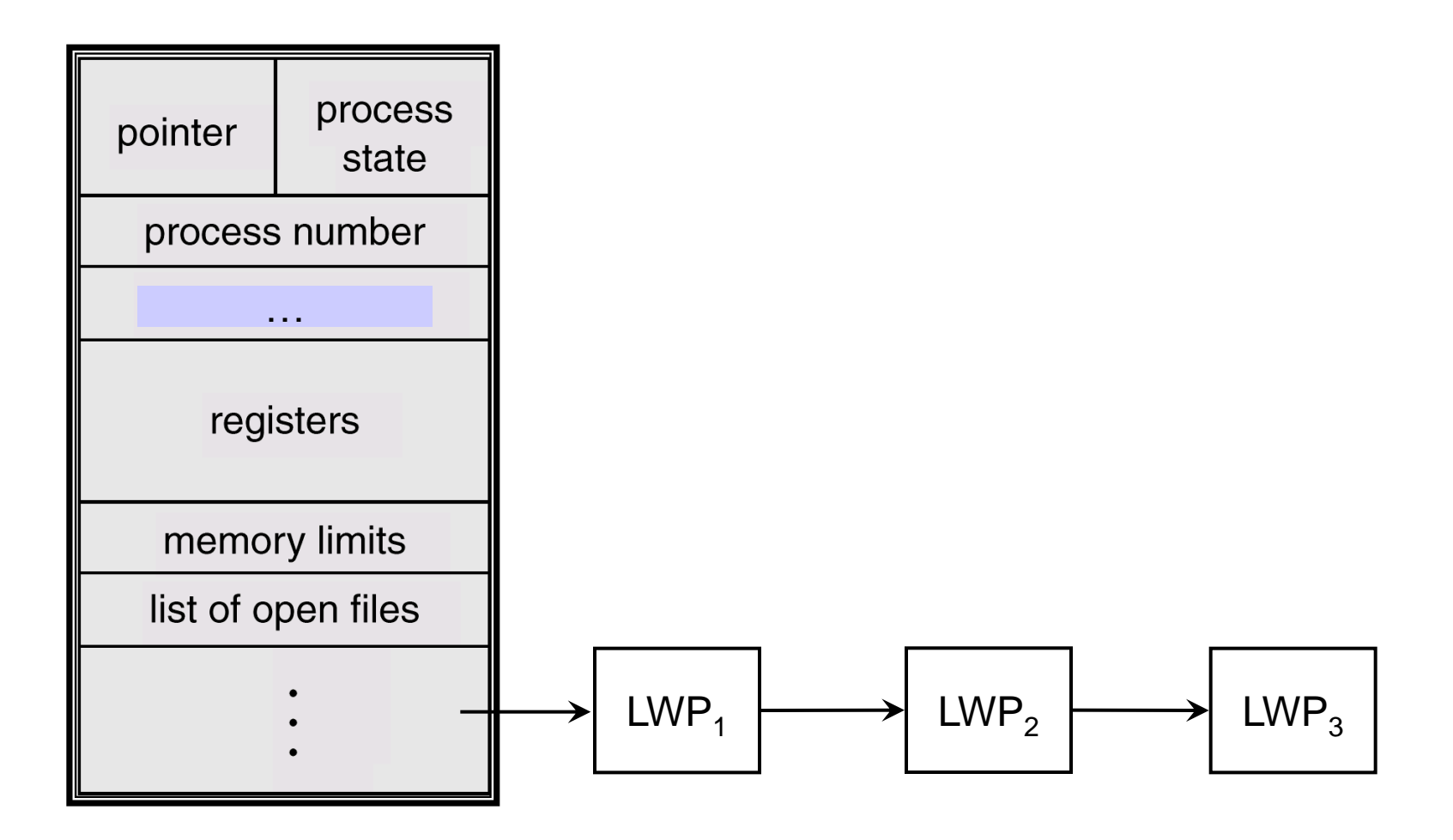

**Quá trình trong Solaris**

#### Read more

- **POSIX thread programming**, *Blaise Barney, Lawrence Livermore National Laboratory*
	- *●* https://computing.llnl.gov/tutorials/pthread[s/](https://computing.llnl.gov/tutorials/pthreads/)